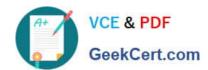

## 1Z0-533<sup>Q&As</sup>

Oracle Hyperion Planning 11 Essentials

### Pass Oracle 1Z0-533 Exam with 100% Guarantee

Free Download Real Questions & Answers PDF and VCE file from:

https://www.geekcert.com/1z0-533.html

100% Passing Guarantee 100% Money Back Assurance

Following Questions and Answers are all new published by Oracle
Official Exam Center

- Instant Download After Purchase
- 100% Money Back Guarantee
- 365 Days Free Update
- 800,000+ Satisfied Customers

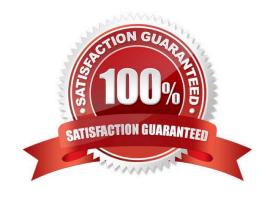

# VCE & PDF GeekCert.com

### https://www.geekcert.com/1z0-533.html

2024 Latest geekcert 1Z0-533 PDF and VCE dumps Download

### **QUESTION 1**

Management dictates a major reorganization of the company structure, meaning you need to rebuild the Entity dimension from the beginning. You need to delete members in the Entity dimension. Identify the three true statements about deleting members from a Planning application.

- A. You must delete members one by one.
- B. You must delete a reference to a member from all data forms before deleting it from the dimension.
- C. In a data form definition, you selected @IDescendants(IT) for the entity dimension in the page section. The IT member will remain but 2 of its 10 cost centers are being removed. You must remove the reference to "IT" in this data form.
- D. You should back up all data for the deleted entity members; after a member is deleted, the data is not retained.
- E. A database refresh is required after deleting members from the Entity dimension.

Correct Answer: BDE

- B: members of the dimension entity must be first delete in data forms and then in the library dimension
- D: Make a backup to retain the information.
- E: A refresh of the database is required.

### **QUESTION 2**

You are designing the storage properties for your Planning application.

What two design principles should you follow related to the dynamic calc storage property?

- A. Dynamically calculated members should roll up to stored members.
- B. You cannot calculate and store dynamic calculated members in calc scripts and business rules.
- C. Consider dynamic calc members on sparse parents with 100 t children.
- D. Tagging upper-level members of sparse dimensions can reduce block size.
- E. If you use a large number of dynamic calcs, you should consider increasing the Dynamic Calculator Cache.
- F. Consider Dynamic Calc and Store over Dynamic Calc.

Correct Answer: BE

B:

"If you specify a Dynamic Calc or Dynamic Calc and Store member explicitly in a calculation script, the calculation script fails. You cannot do a calculation script calculation of a Dynamic Calc or Dynamic Calc and Store member. To use a

calculation script to calculate a member explicitly, do not tag the member as Dynamic Calc.

## VCE & PDF GeekCert.com

### https://www.geekcert.com/1z0-533.html

2024 Latest geekcert 1Z0-533 PDF and VCE dumps Download

E: The dynamic calculator cache is a buffer in memory that Essbase uses to store all of the blocks needed for a calculation of a Dynamic Calc member in a dense dimension (for example, for a query).

Incorrect answer:

F: Storing the information is no advantage in this scenario.

### **QUESTION 3**

Planning administrators can access which four administration tools via the EPM Workspace?

- A. Planning
- B. EPMA
- C. ODI
- D. LCM
- E. Calculation Manager
- F. EAS
- G. FR Studio

Correct Answer: ABDE

- A: Planning is available within Oracle Enterprise Performance Management Workspace
- B: Oracle Enterprise Performance Management Architect (EPMA) is accessible from the EPM Workspace.

D: The Shared Services Web application and the LCM utility communicate over TCP/IP to the EPM Workspace Core Service.

Note: One of the smartest tools Oracle/Hyperion ever integrated into its product suite was the migration utility. Overtime this has evolved to the LifeCycle Managment utility or LCM for short. Actually Oracle/Hyperion has taken it even one step

further by calling its fully integrated migration tool the BI+ Artifact LifeCycle Management utility even though they have retained the same acronym, LCM.

E: Calculation Manager was introduced in EPM workspace common Foundation Services in release 11.

Single interface for both Hyperion

Planning and Financial Management

Graphical flow provides better understanding of calculation process

Re-usable rules to share among applications

### **QUESTION 4**

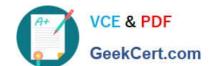

### https://www.geekcert.com/1z0-533.html

2024 Latest geekcert 1Z0-533 PDF and VCE dumps Download

Identify the three true statements about the CapEx Planning module.

- A. Is a prebuilt plan type focused on capital expense related planning
- B. Provides complete out-of-the-box functionality for capex planning including dimensions, data forms, business rules and security
- C. Can be initialized within an existing Planning application
- D. Can be created as a stand-alone application
- E. Because planning limits an application to three plan types, Capex Planning must be the third plan type.

Correct Answer: ABC

Capex (Capital Expense Planning Process) is:

-Planning for new asset purchase

Depreciation/Amortization calculations

Planning for action on existing assets

Planning for driver based/user defined asset related expenses

Capital purchases process management (future release)

Reporting on Asset

### https://www.geekcert.com/1z0-533.html

2024 Latest geekcert 1Z0-533 PDF and VCE dumps Download

### CHALLENGES

- · Build vs. Buy
- Customization
- · Implementation Costs
- · Maintenance Costs
- · Support Costs

### CAPABILITIES

- Depreciation calculations -Straight Line, Diminishing Balance, Sum of Years Digit
- · Predefined drivers e.g. Useful life, method, conventions
- · Plan for cash flow impacts, funding impacts
- · Plan for asset related expenses
- · What If Analysis
- · Balance Sheet, P&L and Cash Flow Reports
- Integrate with external systems
- · Plan for asset retirement. transfers and improvements
- · Plan for intangible assets including impairments

### VALUE

- · Faster time to production
- Fully Supported
- · Enhanced productivity
- Pre-built Calculations
- Pre-Defined Dimensions · Pre-Defined built in Forms&
- functionality (e) · Fully Customizable
- · Short Implementation Cycle
- · Best industry practices
- · Lower Total Cost of Ownership

### Out of the box functionality

### FEATURES

### Predefined Data Forms

Predefined Composite Data Forms

Predefined Accounts

Predefined Asset Classes

Predefined Line Items

Predefined Member Formulas

Predefined Smart Lists

Predefined Smart List Entries

Predefined Menus

Predefined Business Rules

### CALCULATIONS

#### Add Asset

AddExistAsset

AddExistIntangible

Add Intangible

CalcAmort

CalcDepr

CalcExistAmort

CalcExist.Depr

ImpairIntangible

Improve Asset

Remove Asset

Retire Asset

Retire Intangible

RollupAssetEntities

RollupAssets

Transfer Asset

TransferExistAsset TransferExistIntangible

Transfer Intangible

### ASSUMPTIONS

#### Useful Life

Depreciation methods

SLN (straight line method)

SYD (Sum of years digits)

**Declining Balance By Year** 

**Declining Balance By period Depreciation Conventions** 

Cash Flow Incidence

Funding %

**Funding Incidence** 

### **CAPEX Planning data flow**

### Reporting

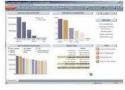

Dashboards

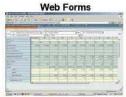

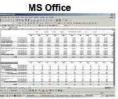

### Planning Application

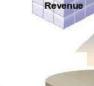

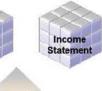

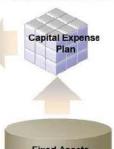

Source Systems

# VCE & PDF GeekCert.com

### https://www.geekcert.com/1z0-533.html

### 2024 Latest geekcert 1Z0-533 PDF and VCE dumps Download

### **QUESTION 5**

The Hyperion Planning administrator needs to run several calculations in a specific order against two different databases within the application. Identify the two options that are not valid.

- A. Esscmd
- B. Calc Script
- C. Business Rule Sequence
- D. MaxL
- E. Business Rule Macro

Correct Answer: AD

ESSCMD is the original command line interface for administration commands.

MaxL, a "multi-dimensional database access language" which provides both a superset of ESSCMD commands, but with a syntax more akin to SQL, as well as support for MDX queries.

1Z0-533 PDF Dumps

1Z0-533 Practice Test

1Z0-533 Exam Questions